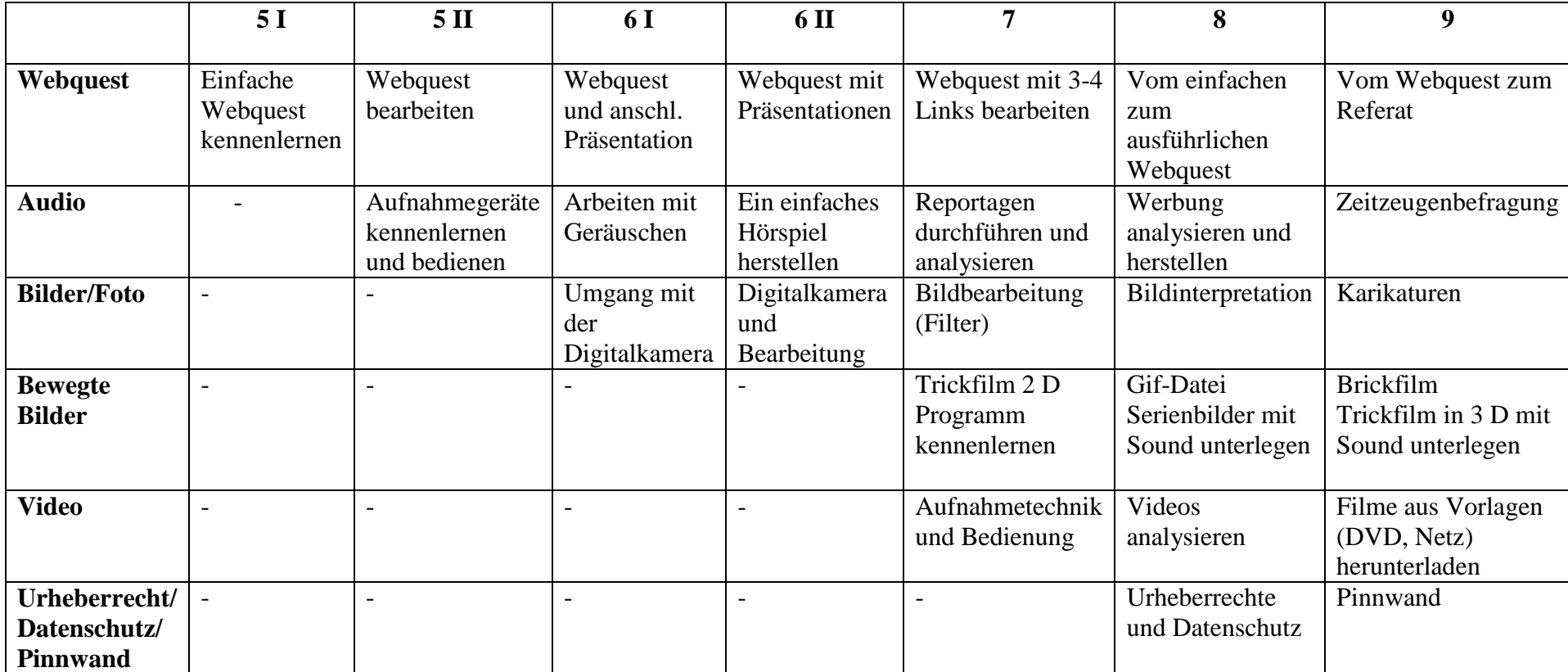

## **Mediencurriculum** (Stand 7.5.2012)

**Pflicht AG in Klasse 5:** Word und Tastaturschulung (Umgang mit Texten, Speicher, Ordnerstruktur, Grundlagen am PC)

**Klasse 7:** Einführung in Powerpoint

**Klasse 5-10 Mathematik:** Tabellenkalkulation und Grafik